# CURSO PRÁCTICO SURFACE INSPECTION. ANÁLISIS VISUAL DE DEFECTOS.

## **NIVEL AVANZADO**

**OBJETIVO:** Aprender y reforzar las operaciones básicas y avanzadas del funcionamiento del sistema de inspección automática de azulejos Flawmaster.

Conocer la teoría del color utilizada para identificar automáticamente los tonos en las baldosas cerámicas.

Aplicar la sistemática para la gestión de reclamaciones relacionadas con las baldosas cerámicas con el fin de identificar las causas que originan las diferentes patologías.

**RESUMEN:** Se conocerán las herramientas más avanzadas de funcionamiento del sistema Flawmaster, como los algoritmos, regiones y kernels, para su manejo en un nivel avanzado. Se reforzarán, para los ya conocedores del sistema, los conceptos y operaciones esenciales para el uso del mismo. Se demostrarán casos prácticos y se señalarán las últimas evoluciones del sistema.

Es necesario conocer como aplicar las pautas para identificar las causas que generan una patología en baldosas cerámicas con el fin de poder atender adecuadamente una reclamación.

#### **CARACTERÍSTICAS DEL CURSO**

**TIPO DE FORMACIÓN:** Continua, **ÁREA TEMÁTICA:** Procesos de fabricación, clasificación, **ALUMNOS:** Trabajadores en activo / Desempleados. **PERFIL DE LOS ALUMNOS:** Trabajadores del sector cerámico. Departamentos Técnicos, de Producción, Calidad y Clasificación. **REQUISITOS:** IMPRESCINDIBLE HABER REALIZADO EL NIVEL INTERMEDIO **Nº PLAZAS:** 25 por riguroso orden de inscripción **FECHAS:** 23 de Junio de 15:00 a 18:00 (Instalaciones del ITC) y del 24 al 26 de Junio de 9:00 a 13:00 (Instalaciones de Sacmi Ibérica, S.A.) **SESIONES:** 4

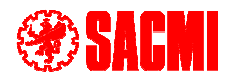

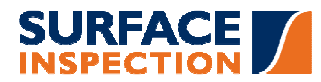

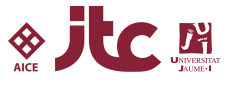

#### **DURACIÓN:** 15 h.

#### **IMPORTE DEL CURSO:**

210 € / alumno. Socios, Clientes preferentes del ITC 290 € / alumno. Otras Empresas 150 € / alumno: Estudiantes y desempleados (justificado)

**PROFESORADO:** Miguel Angel Garzón, especialista en sistemas de inspección automática Flawmaster, Juan José Clausell, Unidad de máquinas y control de procesos del ITC y Alfredo Beltrán, responsable del Área de Gestión Integrada del ITC.

**LUGAR DE IMPARTICIÓN:** Instalaciones del ITC e instalaciones de SACMI IBÉRICA, S.A.

**DIRECCIÓN ITC:** Avda. Vicente Sos Bynat. Universidad Jaime I. 12006 Castellón.

**DIRECCIÓN SACMI IBÉRICA, S.A.:** Gran Vía, nº 263, 12006 Castellón

**DIPLOMA:** Los alumnos recibirán un diploma de asistencia siempre que asistan, al menos, a un 80% de las clases.

#### **OBSERVACIONES:**

Comienzo de los cursos condicionado a la inscripción de un número mínimo de alumnos. Para la devolución del 100% del importe del curso será condición indispensable comunicar el abandono del mismo, al menos, con tres días de antelación al comienzo.

**BONIFICACIÓN CURSO PARA EMPRESAS:** Todas las empresas disponen de una subvención anual para formación, que podrá hacerse efectiva mediante las bonificaciones en las cuotas de la Seguridad Social. Esta bonificación se obtiene a través de la Fundación Tripartita para la Formación en el Empleo (FTFE) y puede subvencionar hasta el 100% del coste de las acciones formativas, según su crédito.

Para más información puede consultar la página Web: http://www.fundaciontripartita.org O llamar al teléfono de atención al usuario de la Fundación: 902 183 183.

Aunque el ITC no se encarga directamente de gestionar estas bonificaciones, puede ponerse en contacto con nosotros para que le informemos u orientemos.

#### **INFORMACIÓN Y PERSONA DE CONTACTO:**

Preguntar por: MARIAN FALCÓ Para inscribirse (imprescindible): Rellenar y remitir la Hoja de Pre-inscripción, firmada. Y copia de la orden de pago bancaria para confirmar plaza y poder ingresar al curso. Tel.: 964 34 24 24 Fax: 964 34 24 25 Email: formacion@itc.uji.es

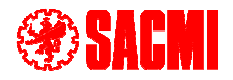

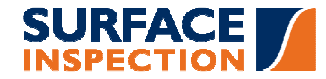

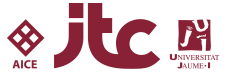

### **PROGRAMA CURSO AVANZADO**

- 1. ALGORITMOS.
	- 1.1 Instancias. Regiones. Kernels
	- 1.2 Parámetros de control.
- 2. PRACTICA REAL.
- 3. TEORÍA DE LOS MODOS DE COLOR.
	- 3.1 Representación del color en los dispositivos
	- 3.2 Canales de los modos de color
	- 3.3 El modo de color RGB
	- 3.4 El modo de color HSL
	- 3.5 El modo de color Lab
- 4. ANÁLISIS DE PATOLOGÍAS Y RECLAMACIONES EN BALDOSAS CERÁMICAS.
	- 4.1 Casos prácticos

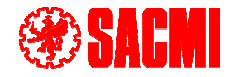

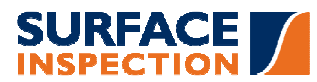

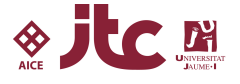